# Санкт-Петербургское государственное бюджетное профессиональное образовательное учреждение

«Академия управления городской средой, градостроительства и печати»

### ПРИНЯТО

На заседании педагогического совета

Протокол  $N_2$ u02 04  $20\alpha f$ .

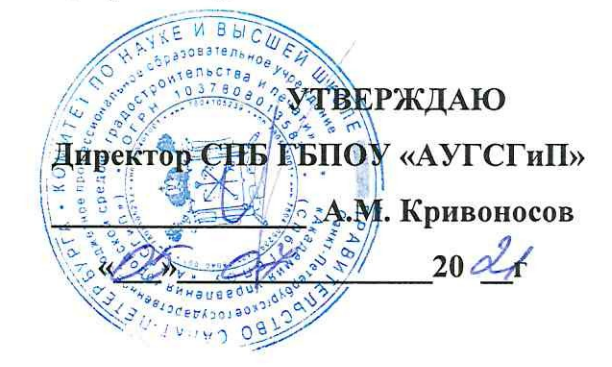

## РАБОЧАЯ ПРОГРАММА УЧЕБНОЙ ДИСЦИПЛИНЫ

### ЕН.02 Информатика

специальности 08.02.07 Монтаж и эксплуатация внутренних сантехнических

устройств, кондиционирования воздуха и вентиляции

форма обучения -очная

Санкт-Петербург  $2021r.$ 

Рабочая программа учебной дисциплины «ЕН.02 Информатика» разработана на основе федерального государственного образовательного стандарта по программе подготовки специалистов среднего звена 08.02.07 Монтаж и эксплуатация внутренних сантехнических устройств, кондиционирования воздуха и вентиляции № 30 от 15.01. 2018 г., зарегистр. Министерством юстиции (рег. № 49945 от 06.02.2018г.)

Рассмотрена на заседании методического совета

Протокол  $N_2$  $\frac{N_2 N_1 N_2}{D6}$  2021 r.

Одобрена на заседании цикловой комиссии Математики и информационных технологий

Протокол № 14<br>«<u>03» О</u>6 2001.

Председатель дикловой комиссии \_\_\_ Минько И.А.

Разработчик:

Минько И.А., преподаватель СПб ГБПОУ «Академия управления городской средой, градостроительства и печати»

## *СОДЕРЖАНИЕ*

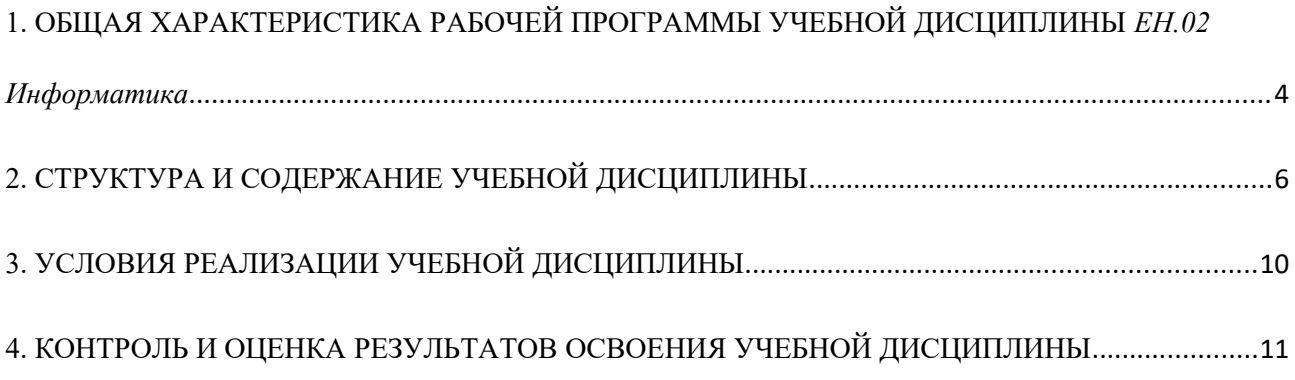

### <span id="page-3-0"></span>**1. ОБЩАЯ ХАРАКТЕРИСТИКА РАБОЧЕЙ ПРОГРАММЫ УЧЕБНОЙ ДИСЦИПЛИНЫ** *ЕН.02 Информатика*

### **1.1. Место дисциплины в структуре основной образовательной программы:**

Учебная дисциплина *ЕН.02 Информатика* является обязательной частью математического и общего естественнонаучного цикла основной образовательной программы в соответствии с ФГОС по специальности 08.02.07 Монтаж и эксплуатация внутренних сантехнических устройств, кондиционирования воздуха и вентиляции

Учебная дисциплина *ЕН.02 Информатика* обеспечивает формирование профессиональных и общих компетенций по всем видам деятельности ФГОС по специальности 08.02.07 Монтаж и эксплуатация внутренних сантехнических устройств, кондиционирования воздуха и вентиляции

 Особое значение дисциплина имеет при формировании и развитии общих (ОК 1 -6,9,11) и профессиональных (ПК 1.1-3.3) компетенций:

ОК 01. Выбирать способы решения задач профессиональной деятельности применительно к различным контекстам;

ОК 02. Осуществлять поиск, анализ и интерпретацию информации, необходимой для выполнения задач профессиональной деятельности;

ОК 03. Планировать и реализовывать собственное профессиональное и личностное развитие; ОК 04. Работать в коллективе и команде, эффективно взаимодействовать с коллегами, руководством, клиентами;

ОК 05. Осуществлять устную и письменную коммуникацию на государственном языке Российской Федерации с учетом особенностей социального и культурного контекста;

ОК 06. Проявлять гражданско-патриотическую позицию, демонстрировать осознанное поведение на основе традиционных общечеловеческих ценностей;

ОК 09. Использовать информационные технологии в профессиональной деятельности;

ОК 11. Использовать знания по финансовой грамотности, планировать предпринимательскую деятельность в профессиональной сфере.

ПК 1.1. Организовывать и выполнять подготовку систем и объектов к монтажу;

ПК 1.2. Организовывать и выполнять монтаж систем водоснабжения и водоотведения, отопления, вентиляции и кондиционирования воздуха;

ПК 1.3. Организовывать и выполнять производственный контроль качества монтажных работ;

ПК 1.4. Выполнять пусконаладочные работы систем водоснабжения и водоотведения, отопления, вентиляции и кондиционирование воздуха;

ПК 1.5. Осуществлять руководство другими работниками в рамках подразделения при выполнении работ по монтажу систем водоснабжения и водоотведения, отопления, вентиляции и кондиционирования воздуха.

ПК 2.1. Осуществлять контроль и диагностику параметров эксплуатационной пригодности систем и оборудования водоснабжения и водоотведения, отопления, вентиляции и кондиционирования воздуха;

ПК 2.2. Осуществлять планирование работ, связанных с эксплуатацией и ремонтом систем;

ПК 2.3. Организовывать производство работ по ремонту инженерных сетей и оборудования строительных объектов;

ПК 2.4. Осуществлять контроль за ремонтом и его качеством;

ПК 2.5. Осуществлять руководство другими работниками в рамках подразделения при выполнении работ по эксплуатации систем водоснабжения и водоотведения, отопления, вентиляции и кондиционирования воздуха.

ПК 3.1. Конструировать элементы систем водоснабжения и водоотведения, отопления, вентиляции и кондиционирования воздуха;

ПК 3.2. Выполнять основы расчета систем водоснабжения и водоотведения, отопления, вентиляции и кондиционирования воздуха;

ПК 3.3. Составлять спецификацию материалов и оборудования систем водоснабжения и водоотведения, отопления, вентиляции и кондиционирования воздуха на основании рабочих чертежей.

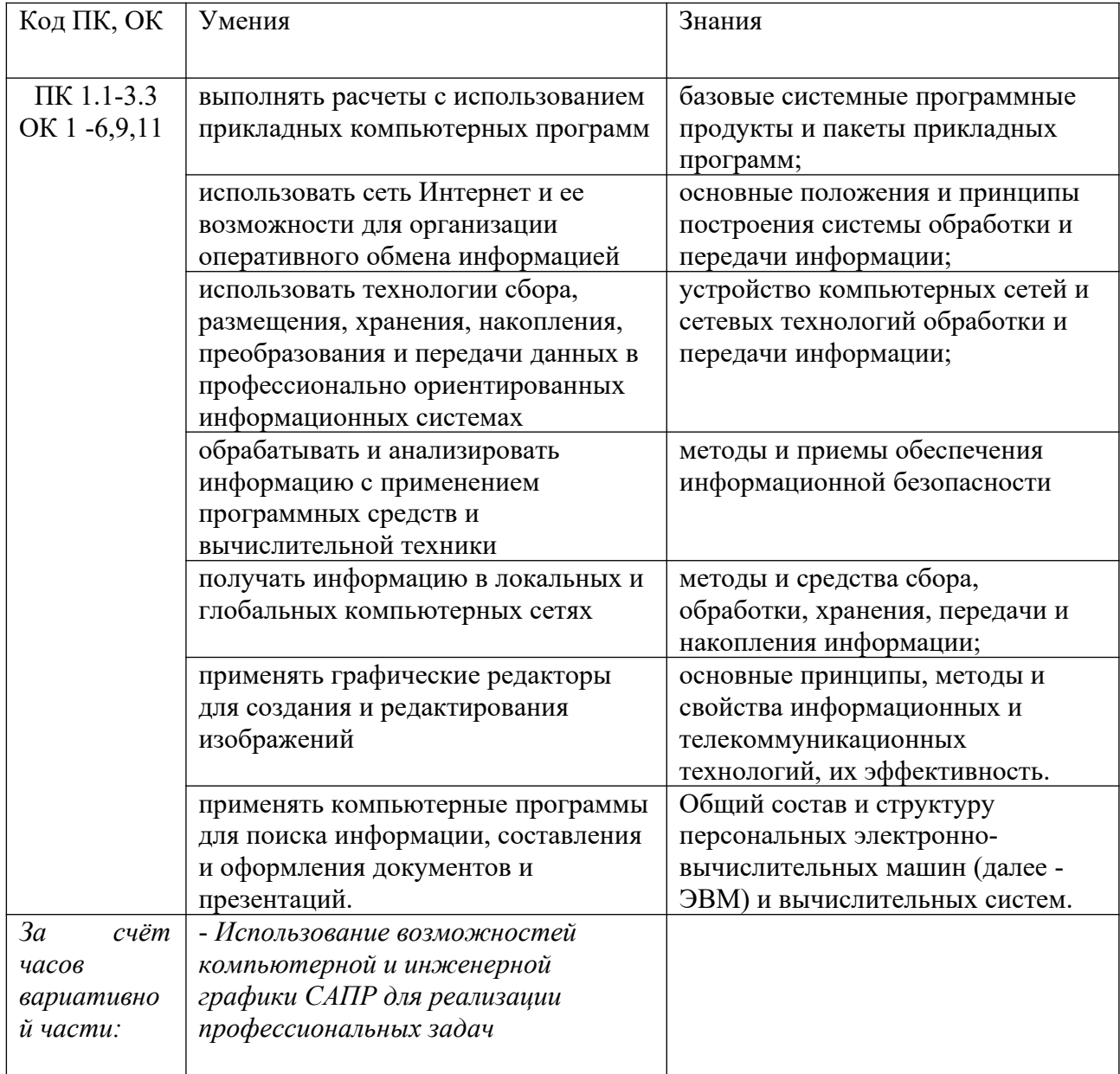

### 1.2. Цель и планируемые результаты освоения дисциплины:

# <span id="page-5-0"></span>**2. СТРУКТУРА И СОДЕРЖАНИЕ УЧЕБНОЙ ДИСЦИПЛИНЫ**

## **2.1. Объем учебной дисциплины и виды учебной работы**

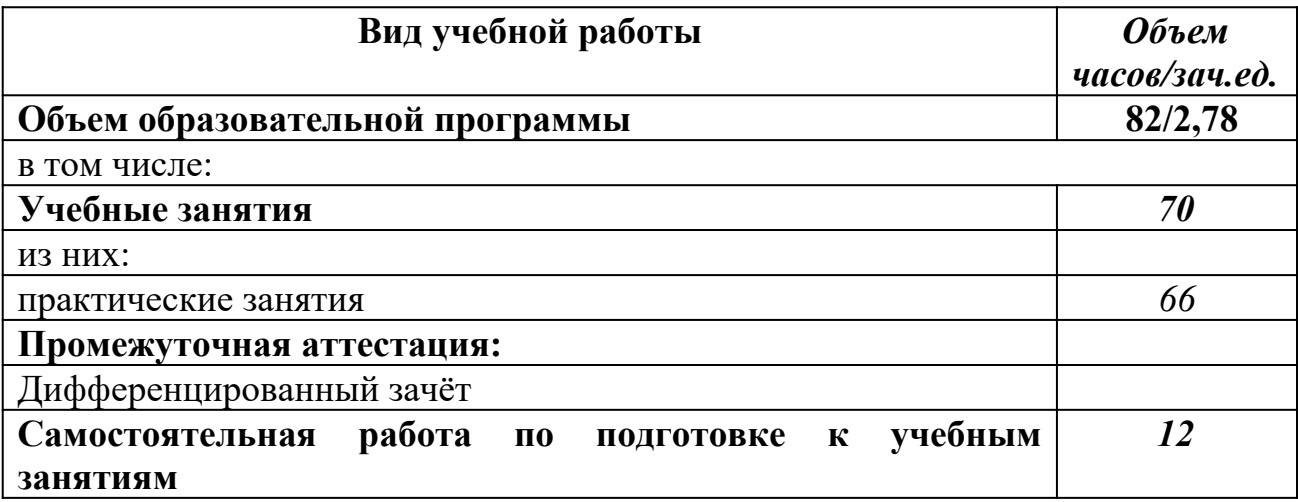

## **2.2. Тематический план и содержание учебной дисциплины**

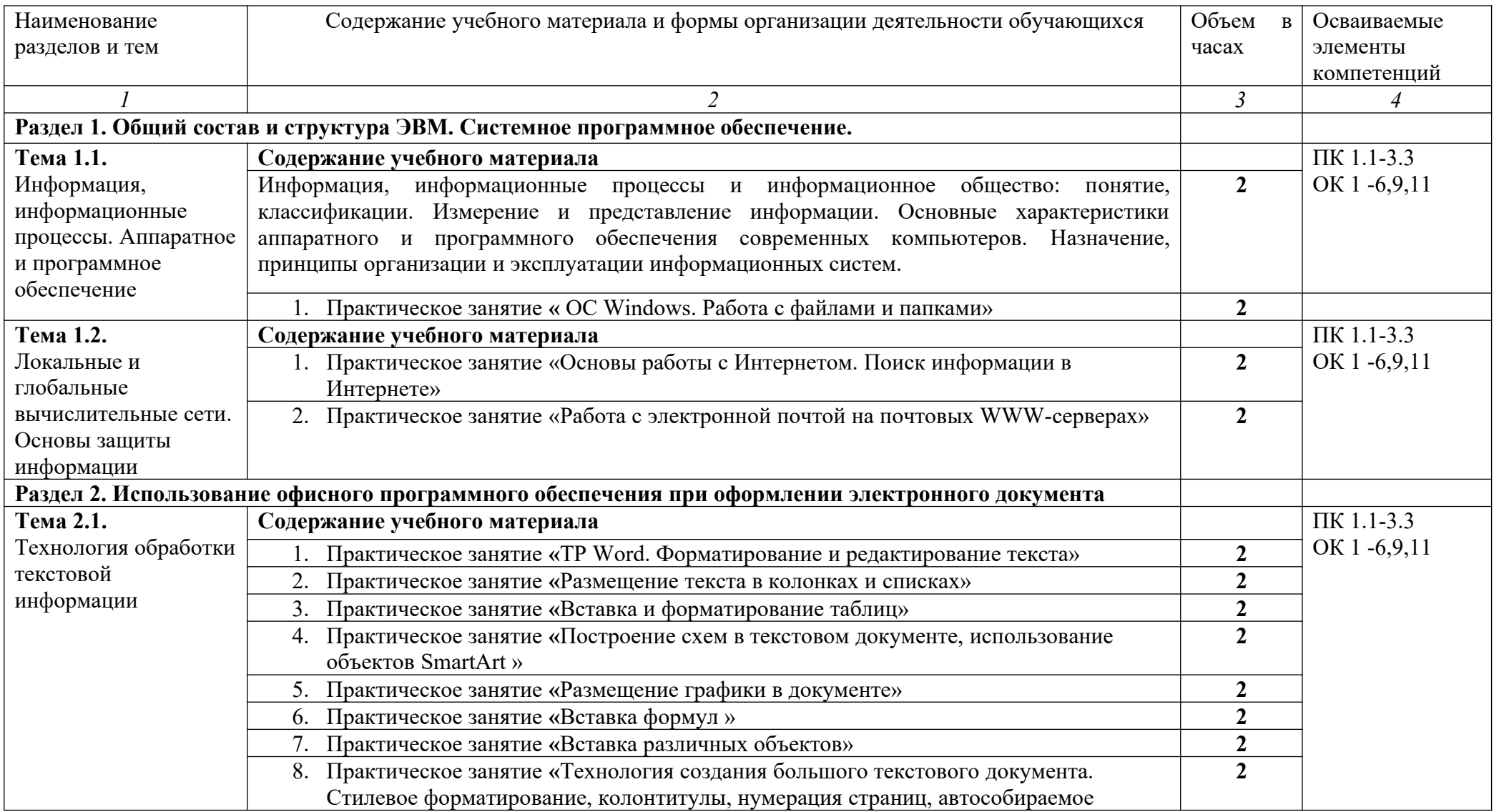

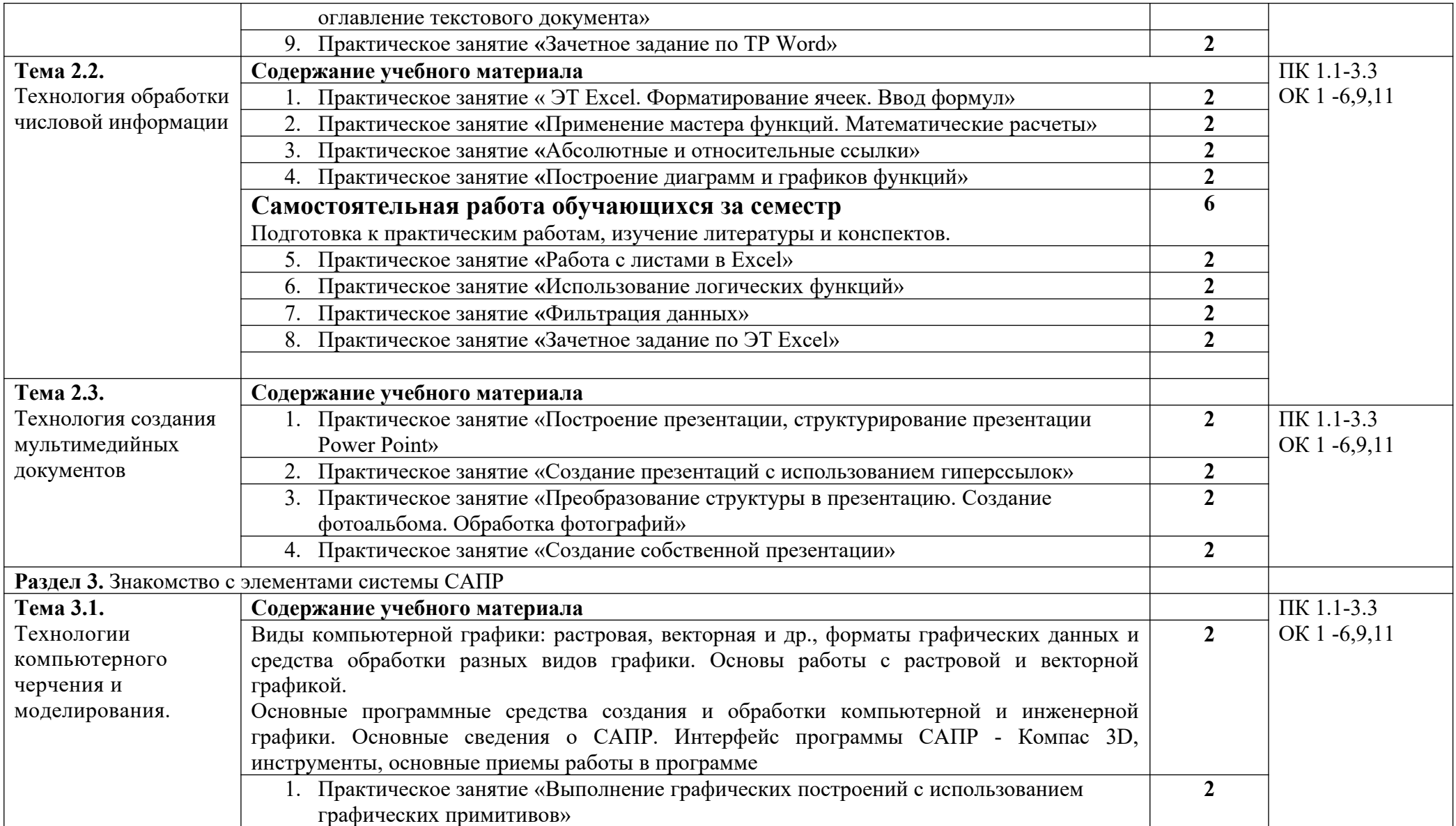

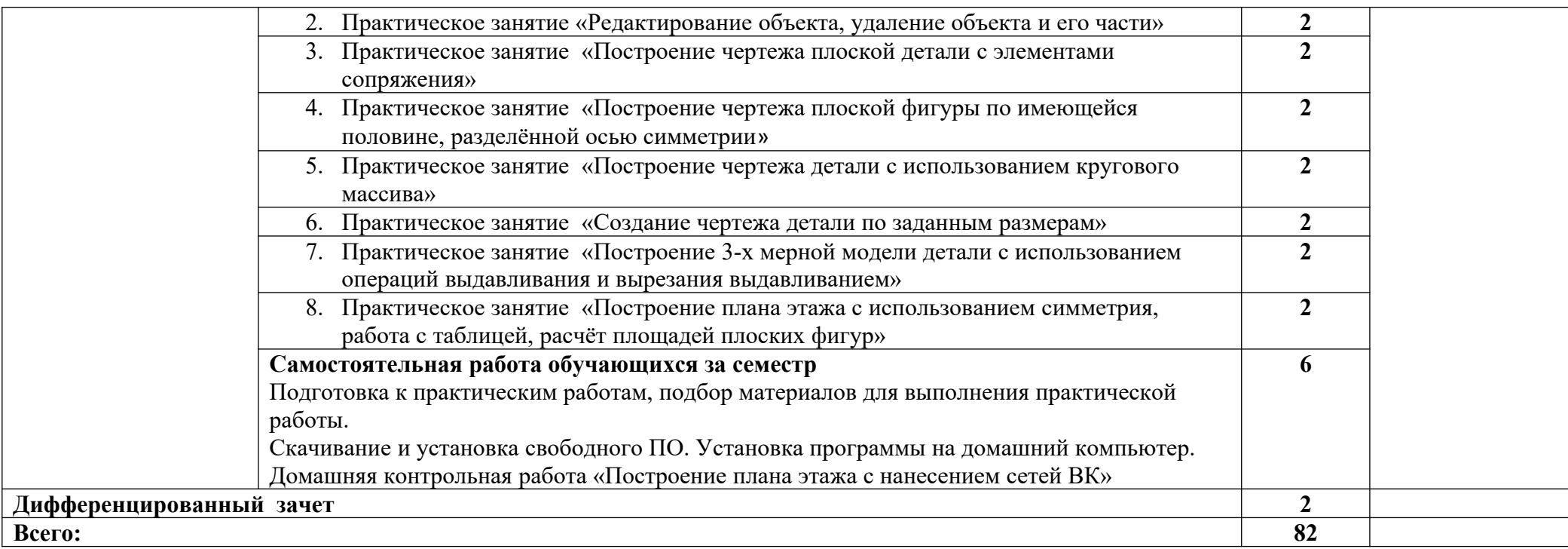

### <span id="page-9-0"></span>**3. УСЛОВИЯ РЕАЛИЗАЦИИ РАБОЧЕЙ ПРОГРАММЫ УЧЕБНОЙ ДИСЦИПЛИНЫ**

#### **3.1. Для реализации программы учебной дисциплины должны быть предусмотрены следующие специальные помещения**

Кабинет «Информатики и информационных технологий в профессиональной деятельности», оснащенный оборудованием:

- компьютеризированное рабочее место преподавателя;

- компьютеризированные рабочие места обучающихся с базовой комплектацией, объединенные в единую сеть с выходом в Интернет.

техническими средствами:

- лицензионное программное обеспечение: операционная система Windows (Linux, Mac OS), MS Office, КОМПАС 3D LT V12.

- сетевое оборудование;

- экран;

- мультимедийный проектор;

- принтер.

#### **3.2. Информационное обеспечение реализации программы**

Для реализации программы библиотечный фонд образовательной организации имеет печатные и/ или электронные образовательные и информационные ресурсы, для использования в образовательном процессе

#### **Основная литература**

**Гаврилов М. В.** Информатика и информационные технологии : учебник для СПО / М. В. Гаврилов, В. А. Климов. — 4-е изд., пер. и доп. — Москва : Издательство Юрайт, 2020. — 383 с. — (Профессиональное образование). — URL: https://biblio-online.ru. — Режим доступа: по подписке

**Филимонова Е.**В. Информационные технологии в профессиональной деятельности : учебник / Е.В. Филимонова.- Москва : Кнорус, 2021.- 482 с.- (Среднее профессиональное образование). – 50 экз.

**Филимонова Е.В.** Информационные технологии в профессиональной деятельности : учебник / Филимонова Е.В. — Москва : Юстиция, 2021. — 482 с. – (Среднее профессиональное образование). — URL: [https://www.book.ru.](https://www.book.ru/) — Режим доступа: по подписке.

**Гвоздева В.А.** Информатика, автоматизированные информационные технологии и системы : учебник / В.А. Гвоздева. — Москва : ИД ФОРУМ: НИЦ ИНФРА-М, 2021. — 544 с. — (Среднее профессиональное образование). — URL: http://znanium.com. — Режим доступа: по подписке.

#### **Дополнительная литература**

**Зимин В. П.** Информатика. Лабораторный практикум в 2 ч. Часть 1 : учебное пособие для СПО / В. П. Зимин. — Москва: Издательство Юрайт, 2021. — 110 с. — (Профессиональное образование). — URL: https: // urait.ru. — Режим доступа: по подписке.

**Зимин В. П.** Информатика. Лабораторный практикум в 2 ч. Часть 2 : учебное пособие для СПО / В. П. Зимин. — Москва: Издательство Юрайт, 2021. — 145 с. — (Профессиональное образование). — URL: https: // urait.ru. — Режим доступа: по подписке.

**Куприянов Д. В.** Информационное обеспечение профессиональной деятельности : учебник и практикум для СПО / Д. В. Куприянов. — Москва : Издательство Юрайт, 2021. — 255 с. — (Профессиональное образование). — URL: https: // urait.ru. — Режим доступа: по подписке.

**Советов Б. Я.** Информационные технологии : учебник для СПО / Б. Я. Советов, В. В. Цехановский. — 7-е изд., перераб. и доп. — Москва : Издательство Юрайт, 2021. — 327 с. - (Профессиональное образование). — URL: https: // urait.ru. — Режим доступа: по подписке.

**Прохорский Г.В.** Информатика и информационные технологии в профессиональной деятельности : учебное пособие / Прохорский Г.В. — Москва : КноРус, 2021. — 271 с. — URL: [https://www.book.ru.](https://www.book.ru/) — Режим доступа: по подписке.

**Угринович Н. Д.** Информатика : учебник / Н. Д. Угринович. — Москва : КноРус, 2021. — 377 с. – (Среднее профессиональное образование). — URL: [https://www.book.ru.](https://www.book.ru/) — Режим доступа: по подписке.

**Угринович Н. Д.** Информатика. Практикум : учебное пособие / Н. Д. Угринович. — Москва : КноРус, 2021. — 264 с. – (Среднее профессиональное образование). — URL: [https://www.book.ru](https://www.book.ru/). — Режим доступа: по подписке.

**[Сергеева](http://znanium.com/catalog.php?item=booksearch&code=%D0%B8%D0%BD%D1%84%D0%BE%D1%80%D0%BC%D0%B0%D1%82%D0%B8%D0%BA%D0%B0&page=7#none) И. И.** Информатика : учебник / И.И. Сергеева, А.А. Музалевская, Н.В. Тарасова. — 2-e изд., перераб. и доп. — Москва : ИД ФОРУМ: НИЦ ИНФРА-М, 2021. — 384 с. — (Среднее профессиональное образование). — URL: http://znanium.com. — Режим доступа: по подписке.

**Ляхович В. Ф.** Основы информатики : учебник / В. Ф. Ляхович, В. А. Молодцов, Н. Б. Рыжикова. — Москва : КноРус, 2021. — 347 с. – (Среднее профессиональное образование). — URL: [https://www.book.ru](https://www.book.ru/). — Режим доступа: по подписке.

**Немцова Т.И.** Практикум по информатике. Компьютерная графика и web- дизайн : учебное пособие / Т.И. Немцова, Ю.В. Назарова ; под ред. Л.Г. Гагариной. — Москва : ИД «ФОРУМ»: ИНФРА-М, 2019. — 288 с. — (Среднее профессиональное образование). — 50 экз.

**Немцова Т.И.** Практикум по информатике. Компьютерная графика и web- дизайн : учебное пособие / Т.И. Немцова, Ю.В. Назарова ; под ред. Л.Г. Гагариной. — Москва : ИД «ФОРУМ»: ИНФРА-М, 2021. — 288 с. — (Среднее профессиональное образование). — URL: http://znanium.com. — Режим доступа: по подписке.

## <span id="page-11-0"></span>4. КОНТРОЛЬ И ОЦЕНКА РЕЗУЛЬТАТОВ ОСВОЕНИЯ УЧЕБНОЙ ДИСЦИПЛИНЫ

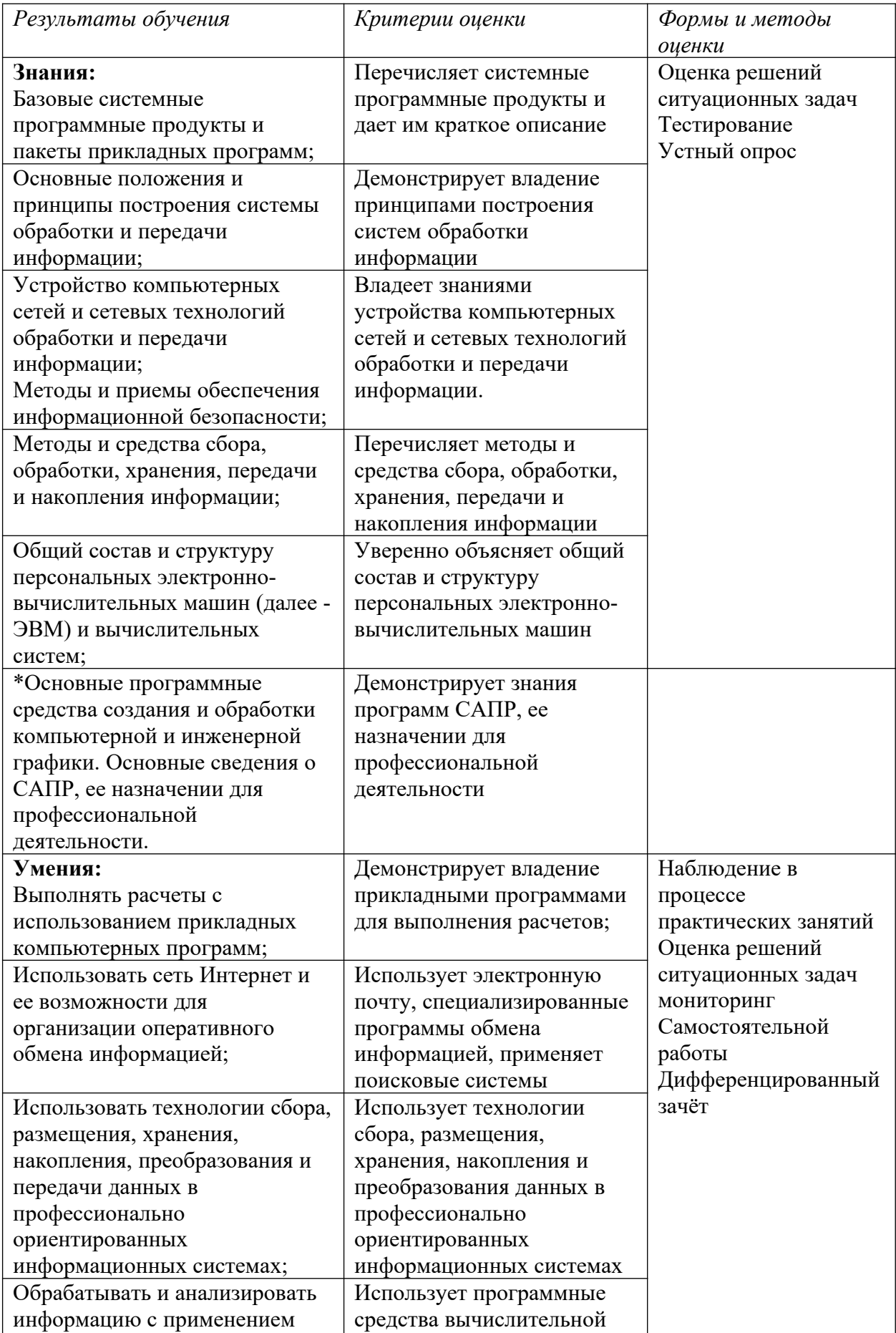

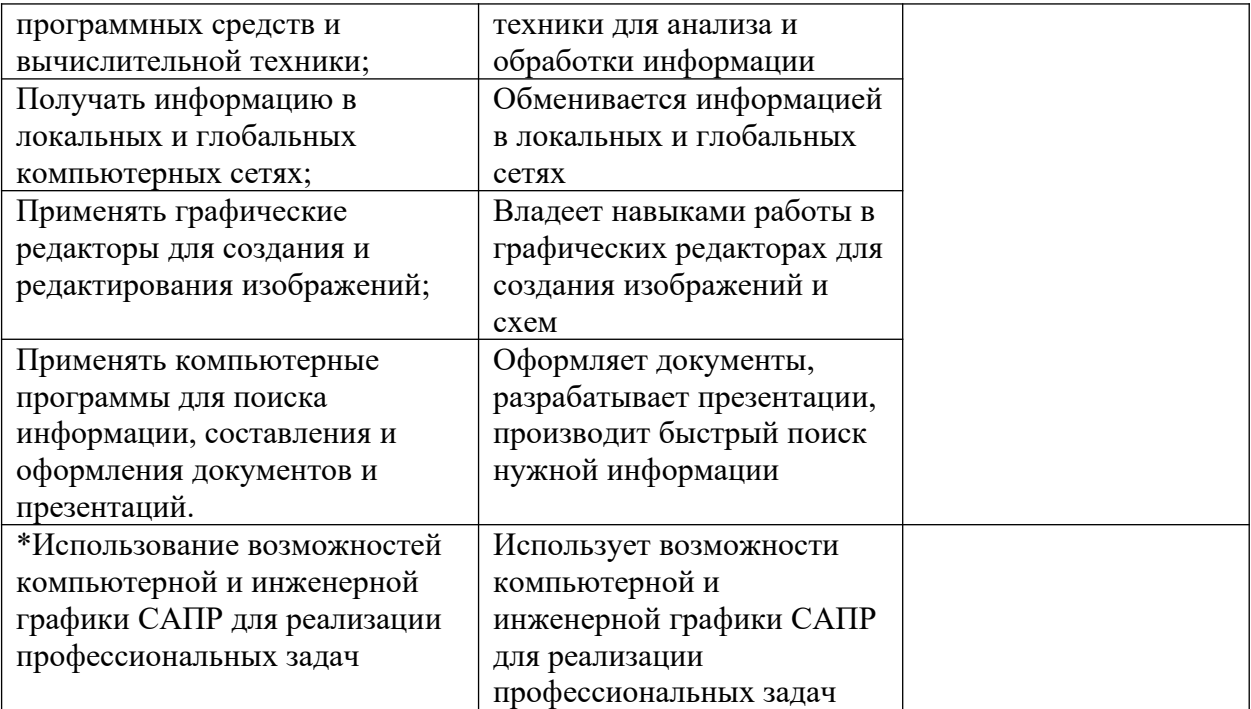